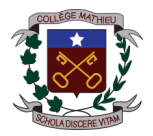

## **Brève description de la formation**

Cette formation s'adresse aux toutes les personnes ou professionnels de la communication qui veulent exécuter des retouches photographiques ou produire de simples encarts ou publicités à l'aide du logiciel «Adobe Photoshop» et avec d'autres supports de communication. Les participants doivent a priori connaître l'informatique et l'environnement Windows. Cette formation se veut une initiation à l'infographie dans laquelle les participants seront exposés à des présentations sur le fonctionnement ainsi que sur l'usage domestique et professionnel du logiciel «Adobe Photoshop» et d'autres supports. Le lien intrinsèque entre l'infographie, le «branding», l'image et le marketing nous invite aussi à explorer, dans le cadre de cette formation, quelques notions tirées du marketing. La connaissance de ces notions est utile afin d'optimiser les effets et l'attraction des réalisations infographiques (encarts, publicités, infolettres, etc.). Si vous vous posez la question suivante : Quel type d'images, quelles formes et quelles couleurs sont préférables pour rejoindre un public ciblé? Ce cours saura y répondre.

## **Objectif principal de la formation**

À l'issue de cette formation, les apprenants auront acquis une connaissance de base du logiciel «Adobe Photoshop» et de certains supports de communication qui pourra leur permettre de réaliser du matériel infographique simple et de qualité. Les apprenants maîtriseront certaines notions de marketing et d'édition d'images sachant optimiser les effets et l'attraction de leurs réalisations infographiques auprès de leurs publics cibles.

## Objectifs de la formation

- **Connaître les notions élémentaires de l'infographie et de la photographie numérique;**
- **Connaître les fonctions et savoir manipuler quelques outils du logiciel Adobe Photoshop : calques, calques d'effets***,*  **niveaux, couleurs, cadre, remplacement de couleurs, tampon, insertion d'objets, colorimétrie, effacement d'objet indésirable, insertion d'éléments, etc.**
- **Connaître les noms, l'utilité et l'usage de certains supports de communication servant à la production infographique;**
- **Connaître certaines notions marketing et d'édition d'images afin d'optimiser les effets des productions infographiques.**

## Contenu de la formation

- **Introduction à l'infographie et à la photographie numérique : dimension, formats, qualités, etc.**
- **Introduction au logiciel Adobe Photoshop : fonctionnement, utilisation, ergonomie, calques, etc;**
- **Nouvelles notions et pratiques d'Adobe Photoshop et autres supports;**
- **L'image et le marketing : comment rejoindre des publics cibles par les images?**
- **Signification des éléments constitutifs d'une image : couleurs, formes, types de polices, etc.**